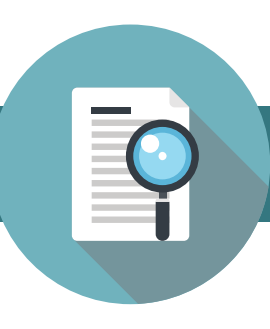

## PolicySpot

24/7 Automated Servcie Department: Submit, track, and document service requests online.

Submit Service Requests Online using a form specific to the carrier and line of business of the policy. They're programatically assigned to a CSR for handling through a standard rotation, or based on the nature of the request.

Integrated Work Queues with integrated calendaring fuctionality for each CSR automate the completion of service requests and ensures that the requestor is kept up to date.

Public and Private Notes are available within each request, allowing the CSR to update the requesting agent while simultaneously making internal notes.

Document All Communications with the insured and/or producer over the life of a policy, whether it's a phone call, email, or document.

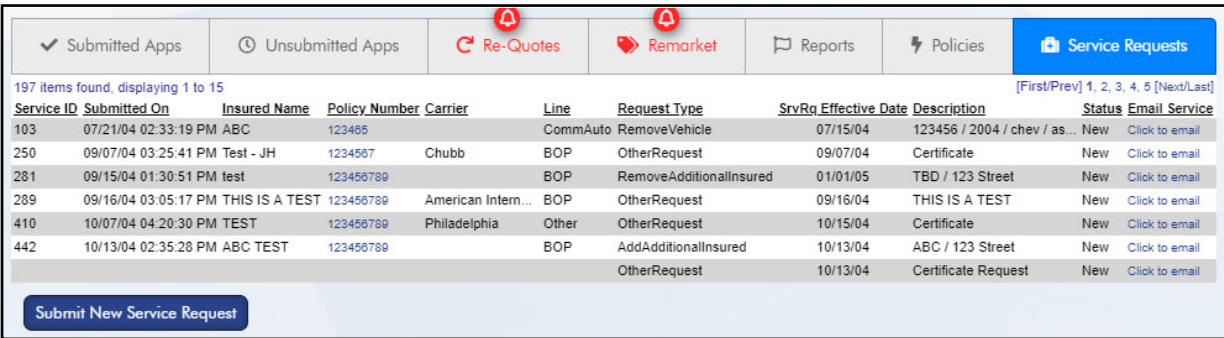

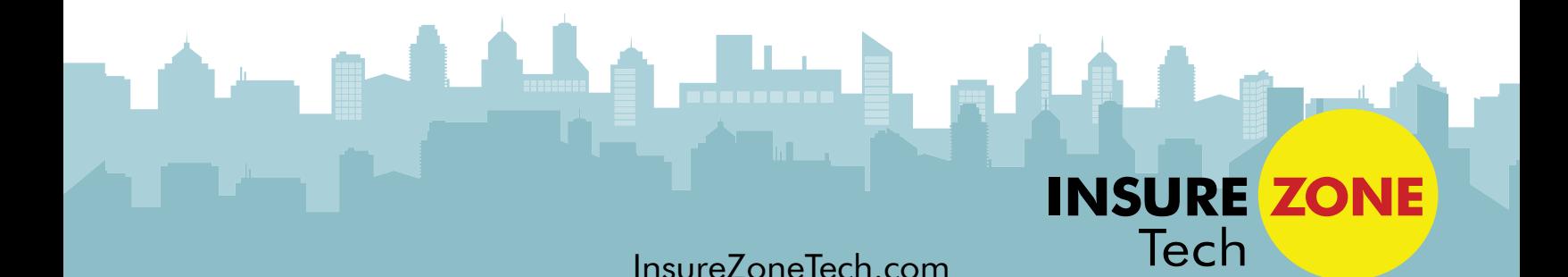